**Александр Смирнов** Эксперт разработки систем хранения и обработки данных

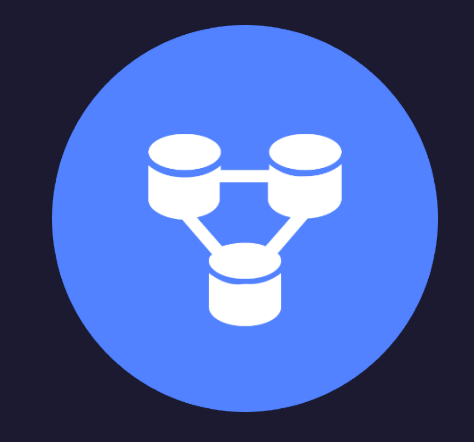

### **Yandex Cloud**

# Миграция приложения с PostgreSQL на Yandex Database

Производительность. Стоимость. Риски

### **Предпосылки к исследованию**

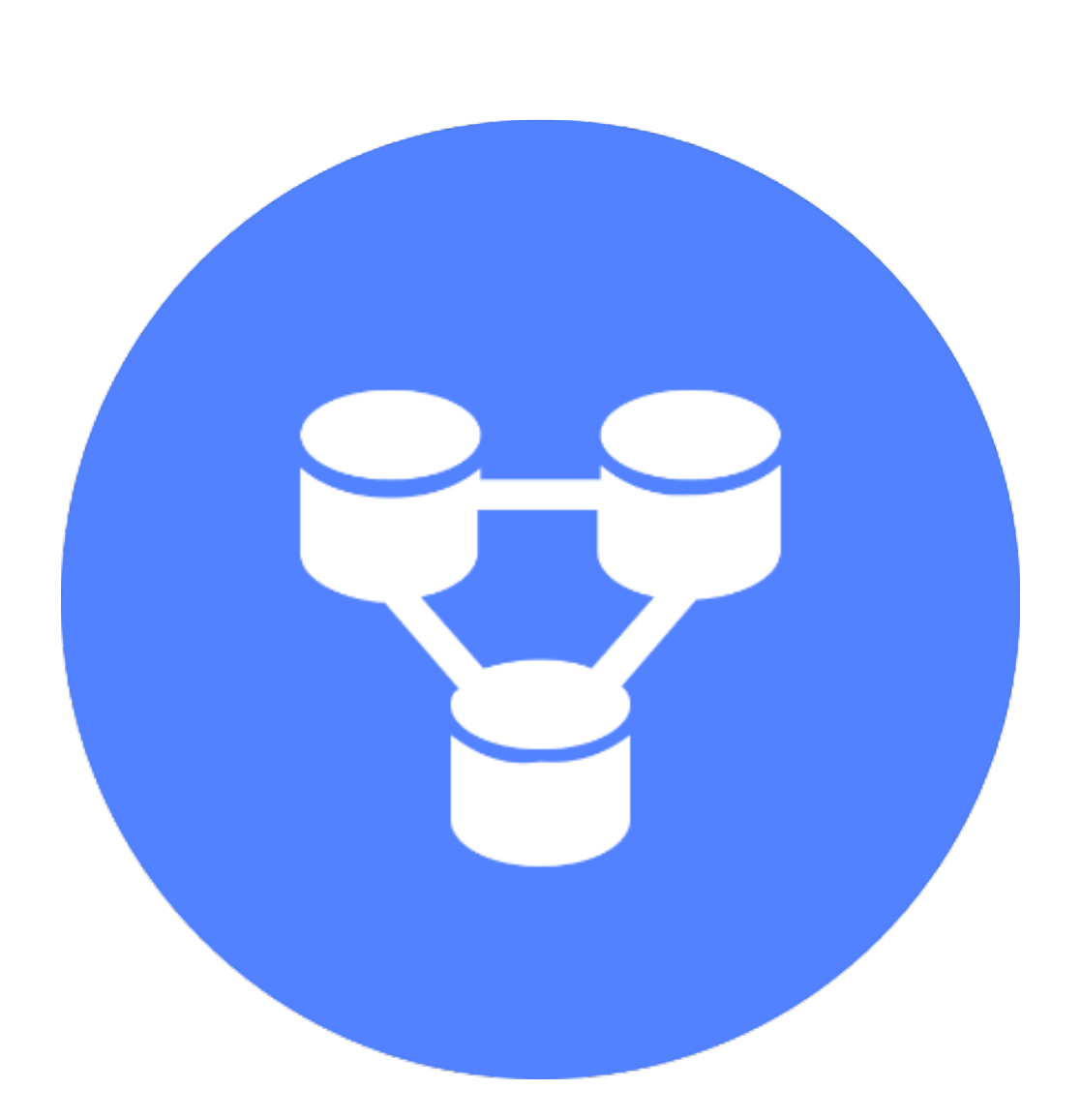

- 
- 
- 
- -

› **YDB** — консистентная распределенная SQL БД, предоставляется в Yandex.Cloud в виде Dedicated- или Serverless-сервиса.

**PostgreSQL** — самая распространенная традиционная RDBMS, доступная в виде Managed Service у множества cloud-провайдеров.

› YDB развивается как полноценная альтернатива традиционным RDBMS, обладающая дополнительными преимуществами.

› Что может дать YDB Serverless по сравнению с PostgreSQL сегодня? С какими проблемами столкнется разработчик? Как нам приоритизировать задачи по дальнейшему развитию YDB?

### **Вопросы**

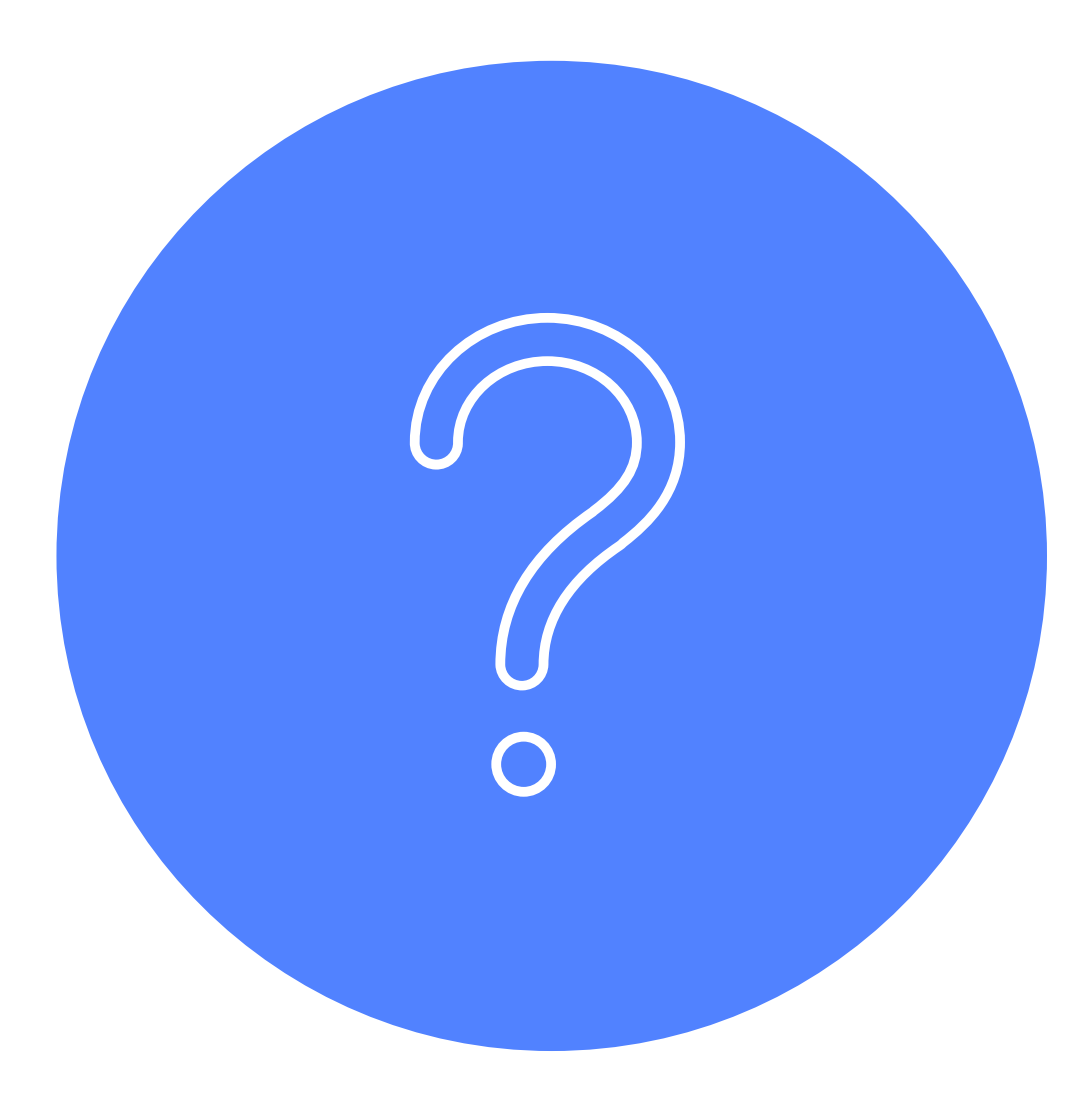

› Возможна ли переделка с минимальным рефакторингом и в чем она будет состоять?

- 
- › Какие характеристики задержек и производительности?
- › Какие характеристики стоимости?
- 

› Какие риски появляются для клиента?

## **Выбор тестового сценария**

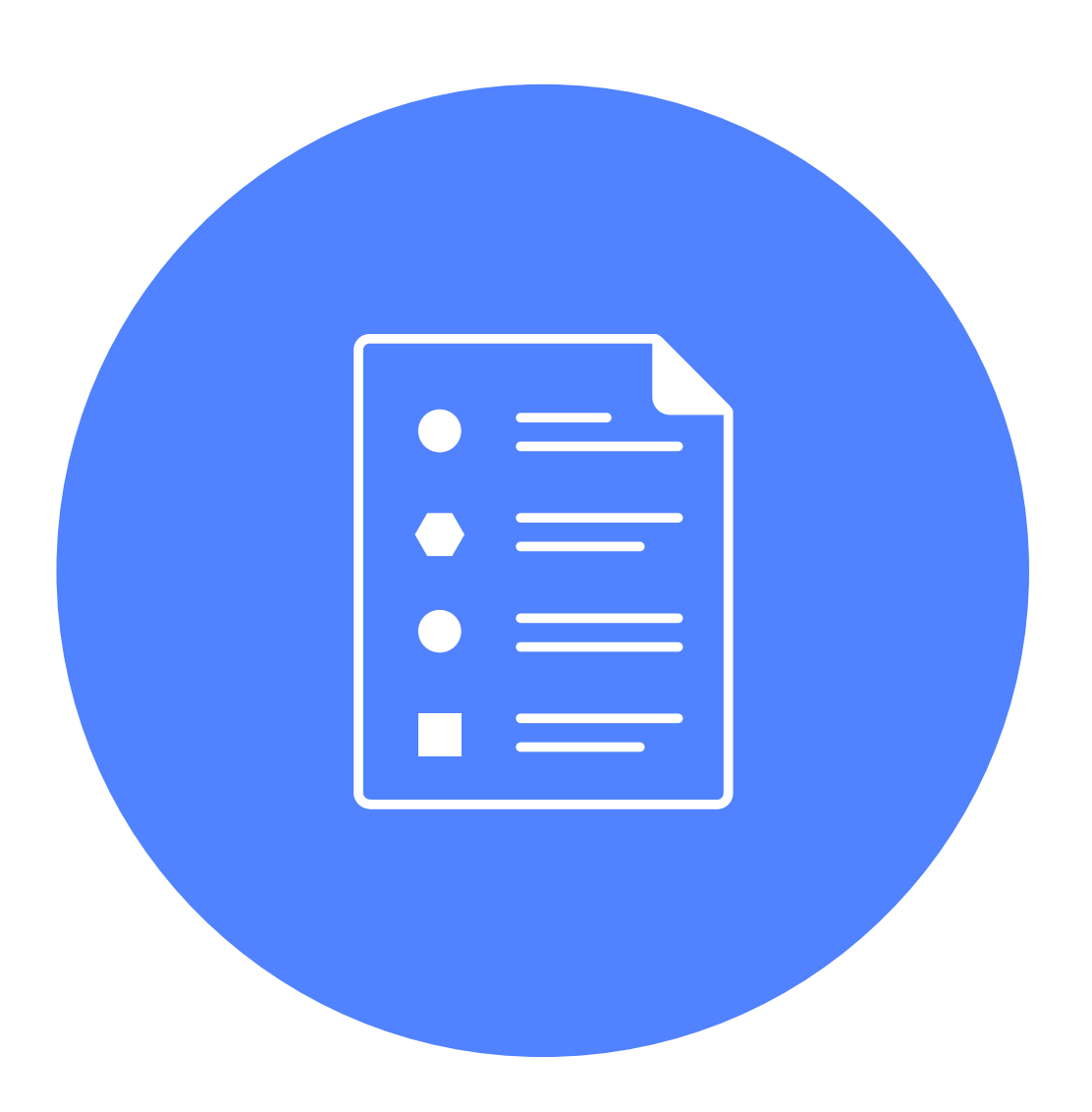

- › Критичность к консистентности
- › Неравномерная транзакционная нагрузка на чтение и запись
- › Масштабируемость
- › Использование SQL для работы с данными
- › Востребованность вторичных индексов
- › Типичность для множества бизнес-кейсов
- **Простота**

### ! **Требования**

#### ! **Ответ: Python E-commerce application**

## **E-commerce application**

1. Запись строки в таблицу orders, множества связанных строк в таблицу orderLines.

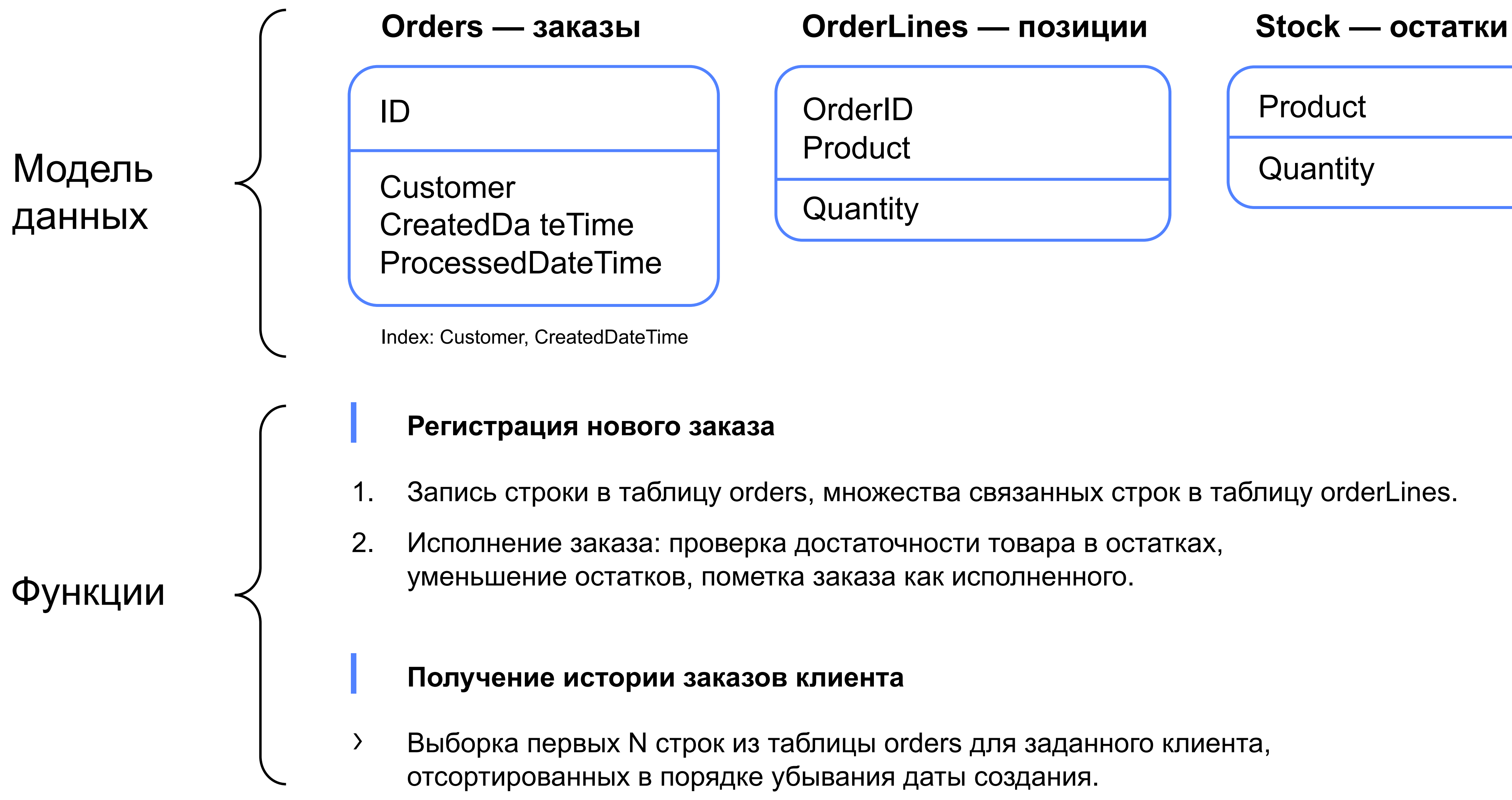

**OrderID** 

**Product** 

**Quantity** 

› Выборка первых N строк из таблицы orders для заданного клиента,

**Product** 

**Quantity** 

## **Инфраструктура тестирования**

#### ! **PostgreSQL**

- 
- › Два узла в разных AZ с синхронной репликацией
- › 10GB Network-attached SSD storage
- › Стоимость в Yandex.Cloud 7000 (2CPU), 14000 (4CPU) рублей в месяц

- Serverless с синхронными копиями данных в трех AZ
- › Стоимость по выполненным запросам (13 руб. за 1 M RU) + объем хранения (13 руб. за 1GB)

#### ! **YDB**

#### ! **Приложение**

› VM в той же AZ где master node PostgreSQL

Managed PostgreSQL Yandex.Cloud в двух вариантах узлов (2CPU/8GB RAM, 4CPU/16 GB RAM)

## **PostgreSQL-версия**

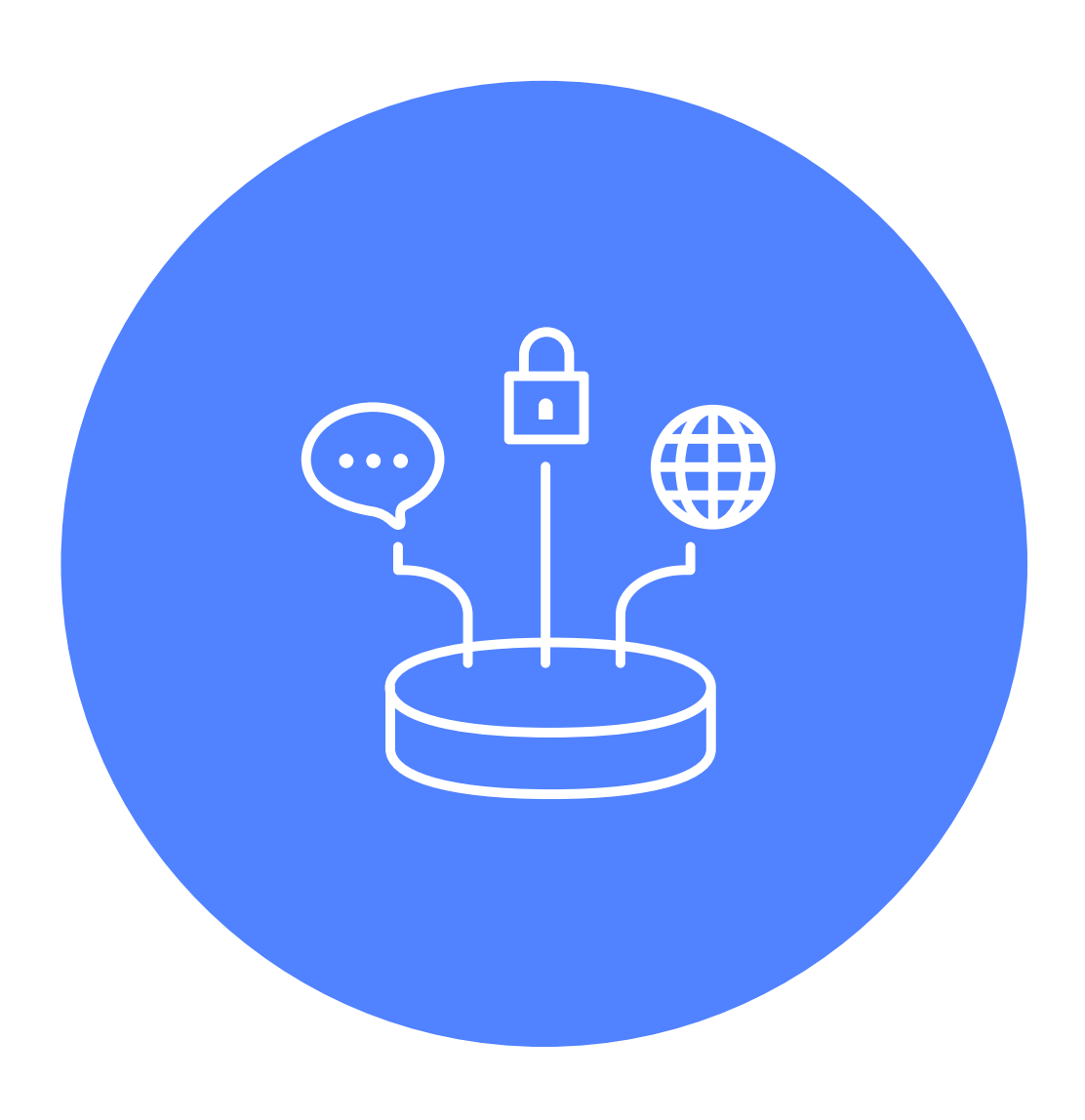

- › Пакет psycopg2 для работы с PostgreSQL из Python
- › Read Committed
- › Генерация идентификатора заказа из последовательности
- › Многопоточное приложение с пулом соединений
- › Фиксированный набор товаров с остатками
- › Функция инициализации модели данных и остатков

## **Изменения взаимодействия с SDK**

- › Connection PostgreSQL = Session YDB, ThreadedConnectionPool PostgreSQL = SessionPool YDB
- › Управление транзакциями в PostgreSQL методами Connection, в YDB транзакция — отдельный объект, создаваемый из Session.
- › В YDB нет класса Cursor, execute() является методом Session и возвращает множество выборок.
- › YDB execute() принимает параметры только по именам.
- › Дополнительные возможности YDB SDK по сравнению с psycopg2:
	- Autocloseable-конструкции для работы с ресурсами (не требуют явного освобождения их в секции finally)
	- Session.execute() принимает флаг Commit для исключения лишнего запроса к серверу на подтверждение транзакции
	- Конструкции-обертки для реализации стратегий повторных попыток SessionPool.retry operation()
	- § Режимы транзакций со сниженными гарантиями консистентности (например, StaleReadOnly)

## **Изменения в SQL**

- Параметры требуют явной декларации типов (DECLARE в тексте SQL)
- Нет последовательных генераторов, все  $ID$  random 64bit
- › Обращение к таблице по вторичному индексу должно быть явно указано в SELECT (view <index\_name>)
- Serializable является основным уровнем изоляции в YDB
- › В YDB не видны свои изменения посередине транзакции
- › Дополнительные возможности YQL по сравнению с PostgreSQL:
	- **UPSERT как метод слепой записи**
	- **Передача списков структур как параметров**
	- § Возможность объединения нескольких SQL-выражений в одном запросе к серверу, в том числе с возвращением нескольких выборок

## **Пример переработанного метода**

#### **PostgreSQL Yandex Database**

```
def getOrderHistory_pg( pool, customer, limit=10 ):
 conn = pool.getconn()
 try:
   query = """
     select * from orders 
     where customer = %s
     order by customer desc, created desc
     limit %s
   <u> YV VV VV</u>
   cur = conn.cursor()
   cur.execute(query, ( customer, limit ))
   result = cur.fetchall()
   return result
finally:
  cur.close()
  pool.putconn( conn )
```

```
def getOrderHistory( pool, customer, limit=10 ):
result = [None]
 def getit( session ):
   query = session.prepare( """
    DECLARE $cust as Utf8;
    DECLARE $limit as UInt32;
     select * from orders view ix cust
     where customer = $cust
     order by customer desc, created desc
     limit $limit;
   """ )
   result[0] = session.transaction( ydb.StaleReadOnly())
     .execute( query, 
     { "$cust": customer, "$limit": limit }, 
     commit_tx=True
   )[0].rows
```

```
pool.retry_operation_sync( getit )
```

```
return result[0]
```
## **Тестовые сценарии**

! **Цель — поиск максимальной производительности,** ! **определение ограничивающих производительность факторов**

- Однопоточное исполнение
- › Многопоточное исполнение на одном ключе проверка concurrency на запись и на чтение
- › Эмуляция реальной нагрузки:
	- Генерация случайных заказов: количество позиций в заказе распределение Парето, выбор товара в позицию — нормальное распределение, выбор клиента — равномерное распределение
	- Получение истории заказов случайного клиента: равномерное распределение
	- Смешанная нагрузка
- › Клиентское приложение содержит прикладной код + генератор нагрузки

### **Методика определения максимальной производительности**

**Пропускная способность и задержка в зависимости от количества потоков: чтение последних 10 записей о заказах одного клиента**

#### **Total threads running in 10 processes**

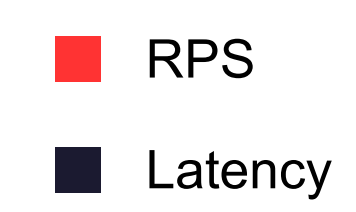

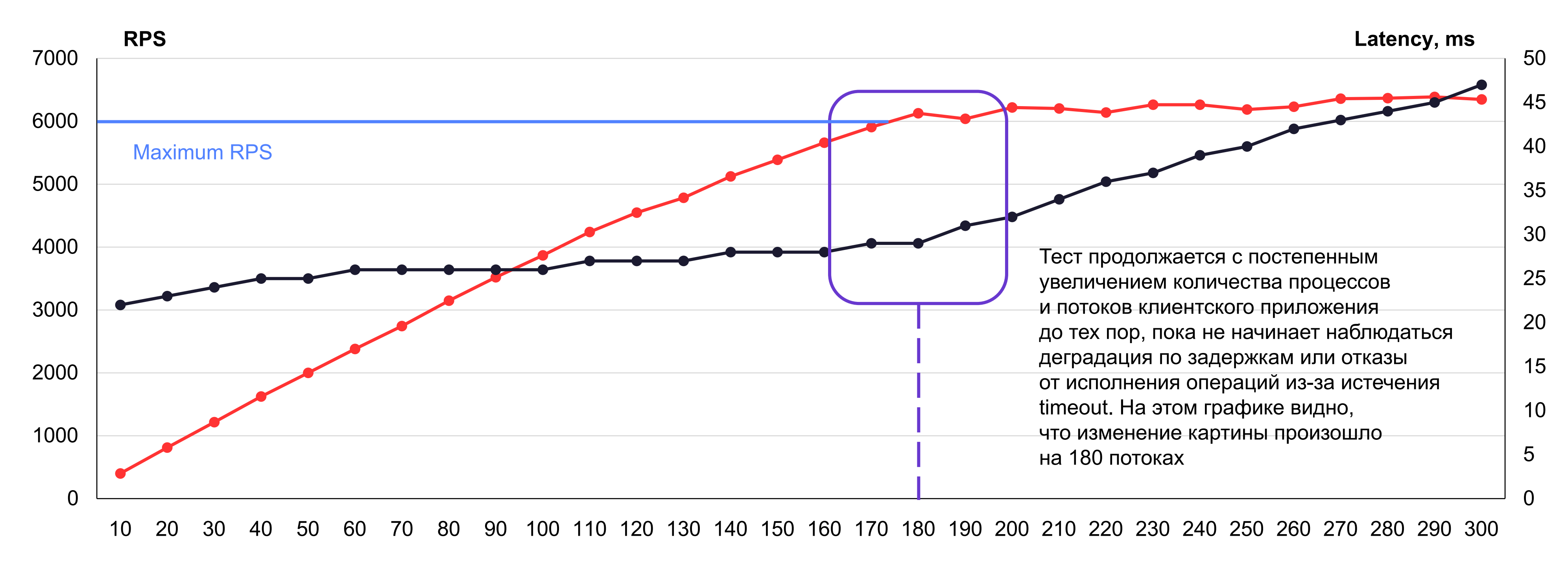

### **Производительность и задержки**

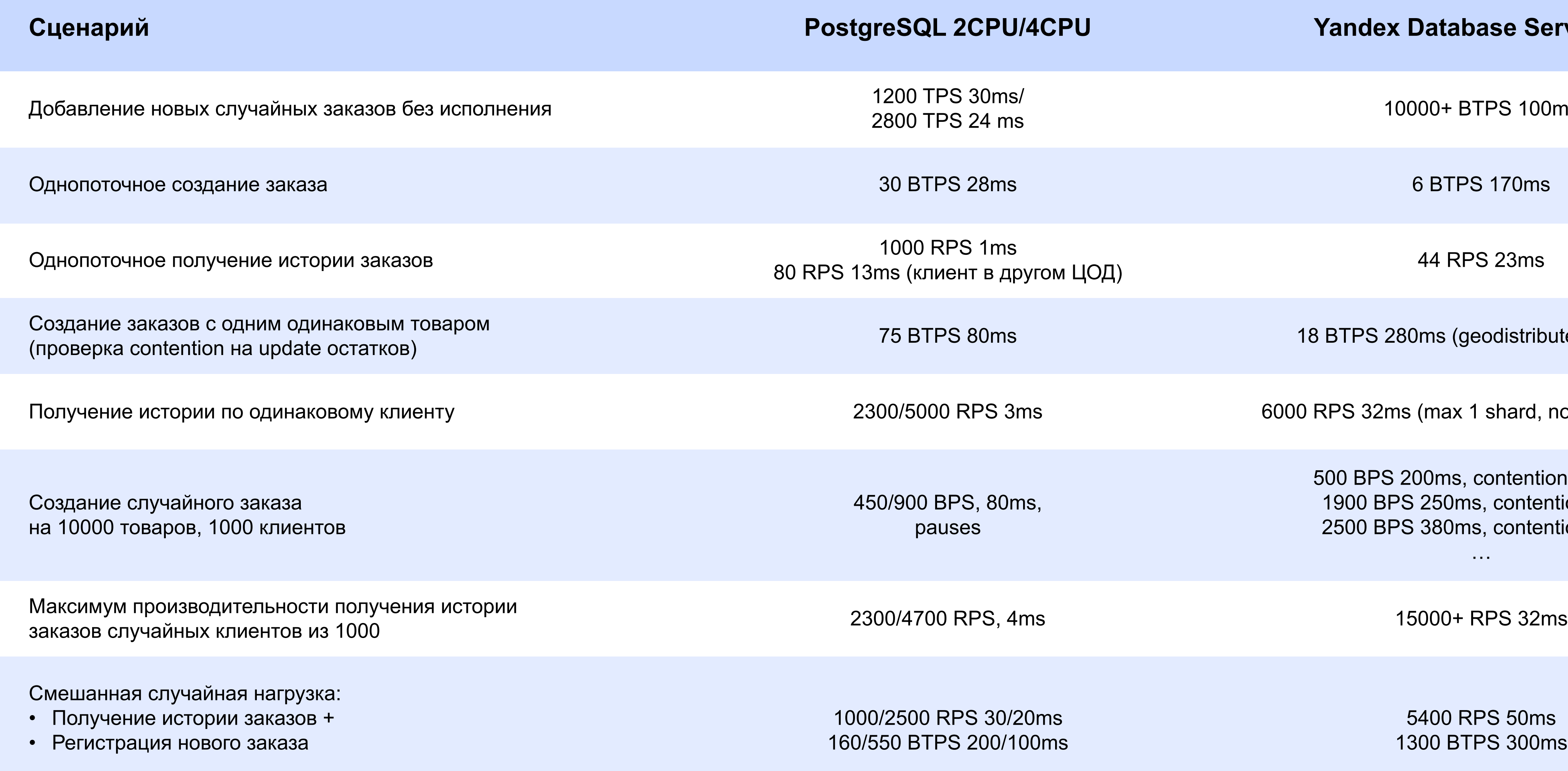

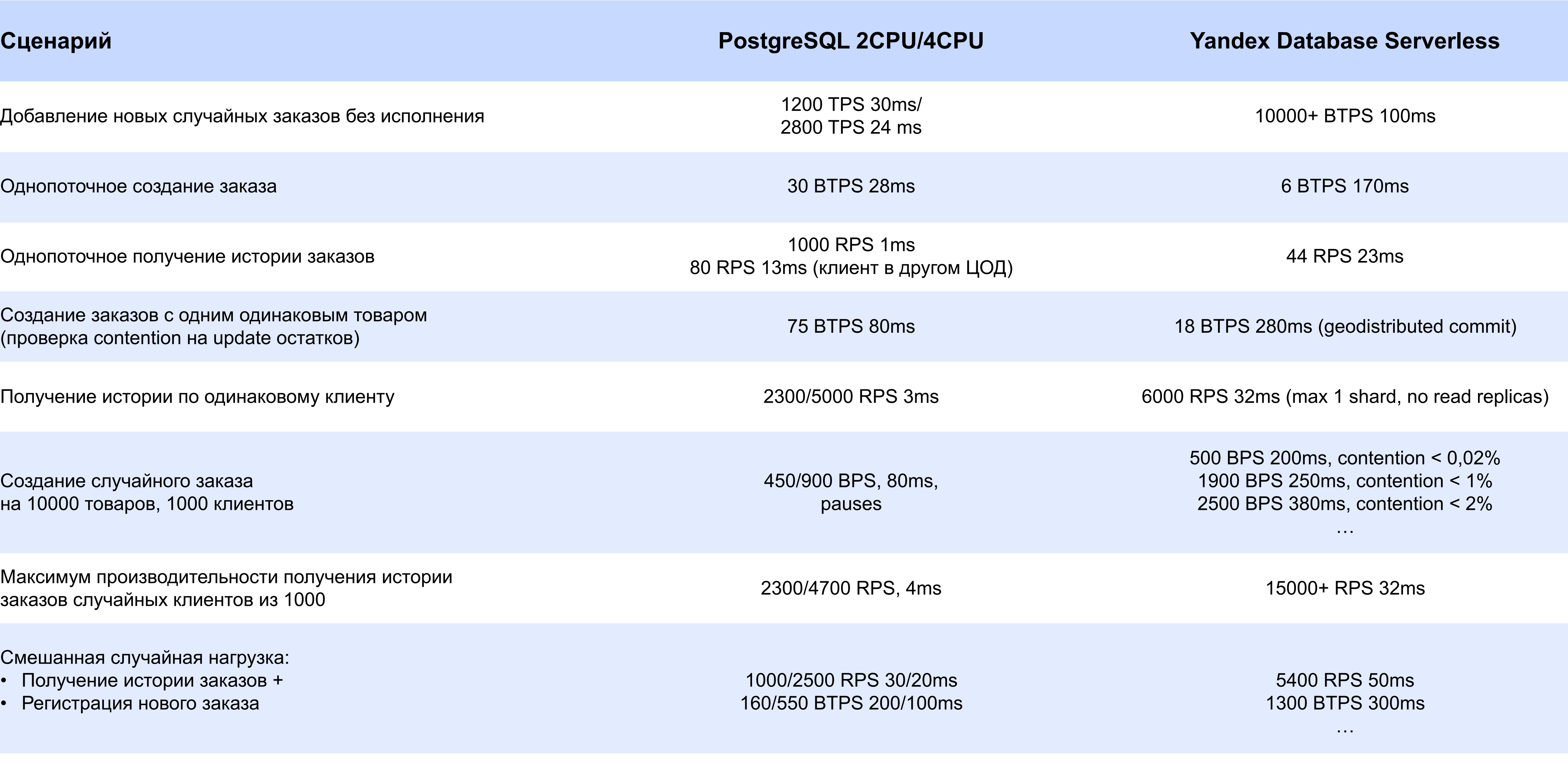

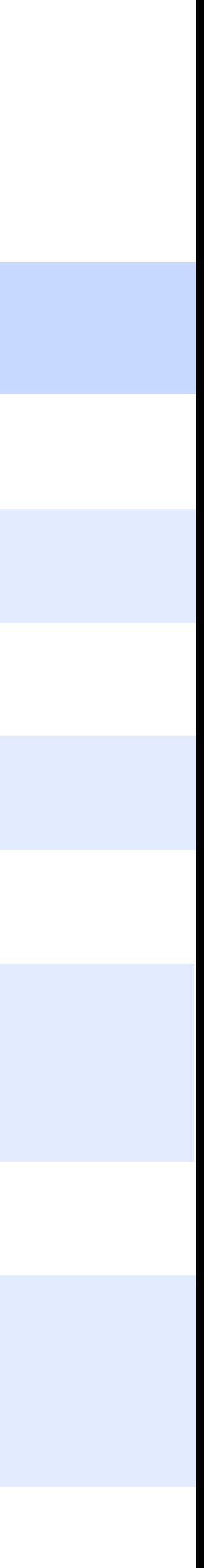

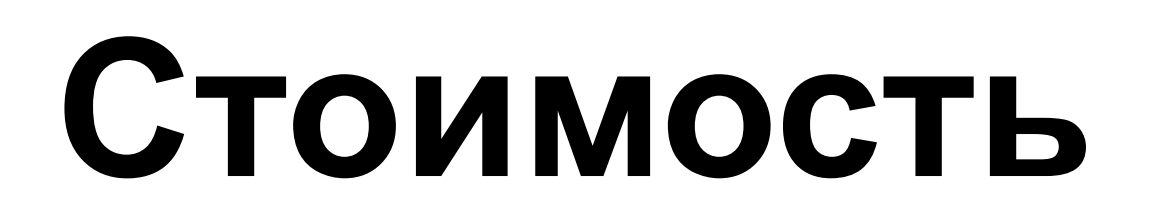

**Запросов в день** 

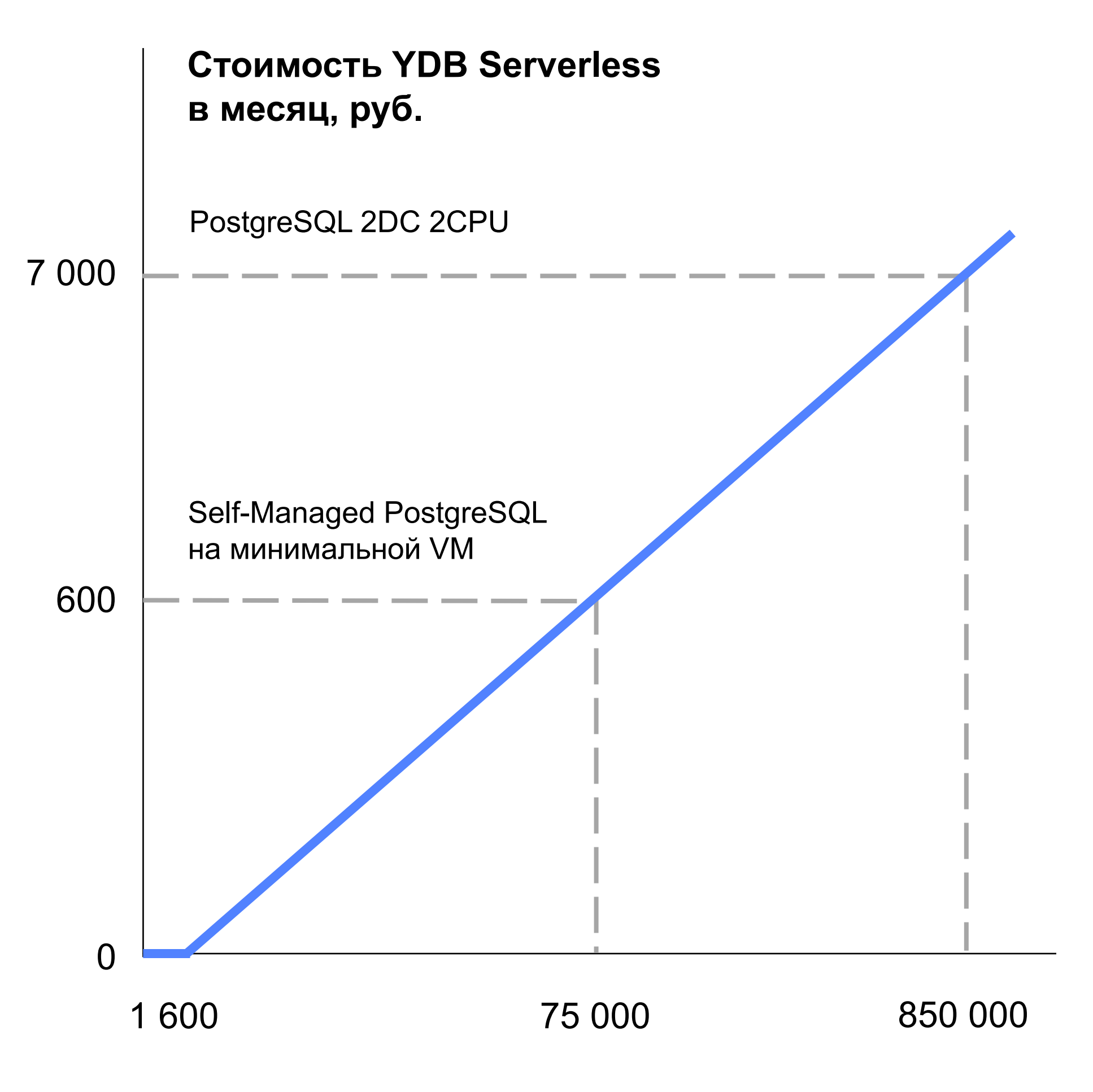

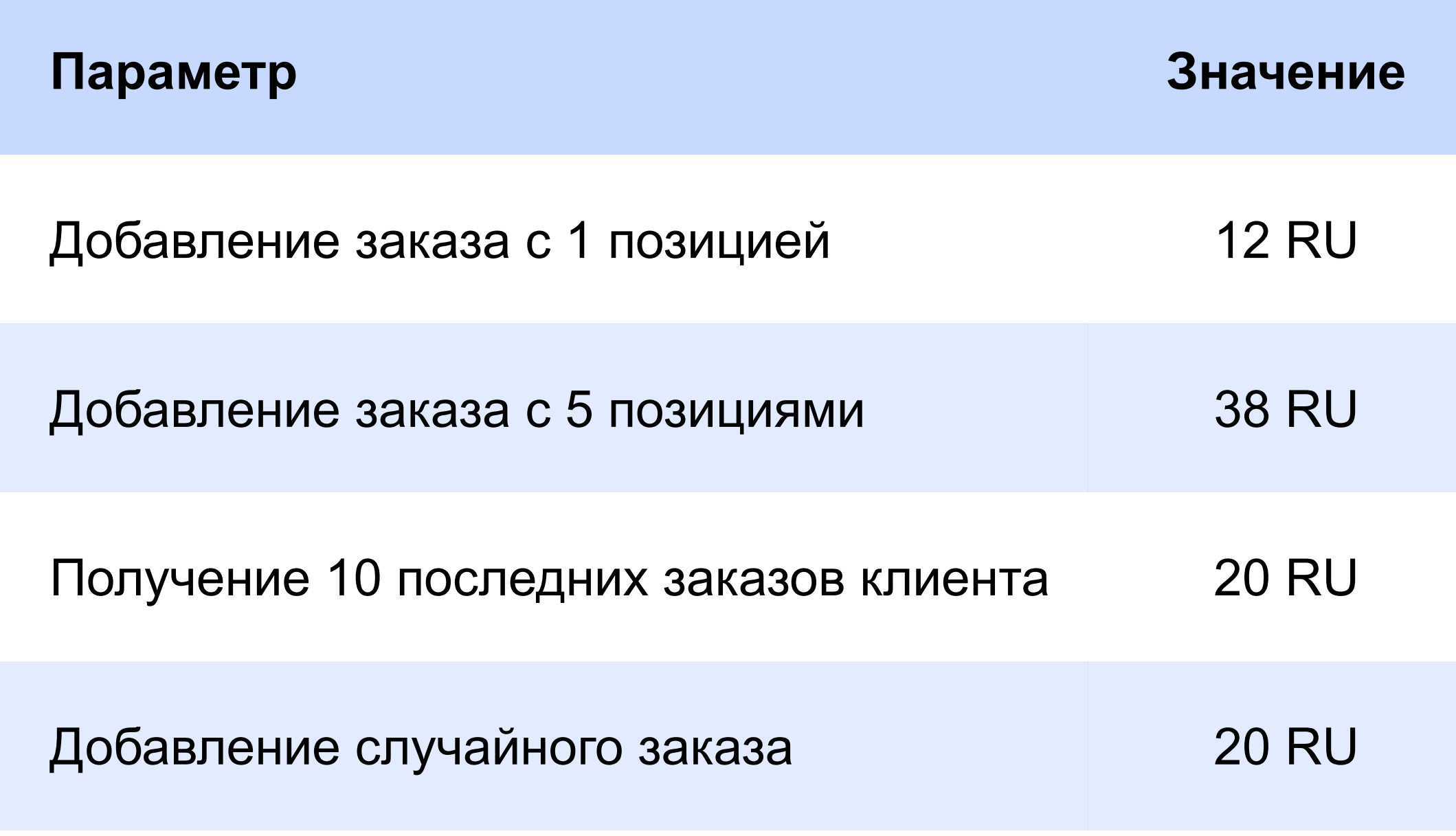

1M RU = 13 рублей 1M RU в месяц бесплатно

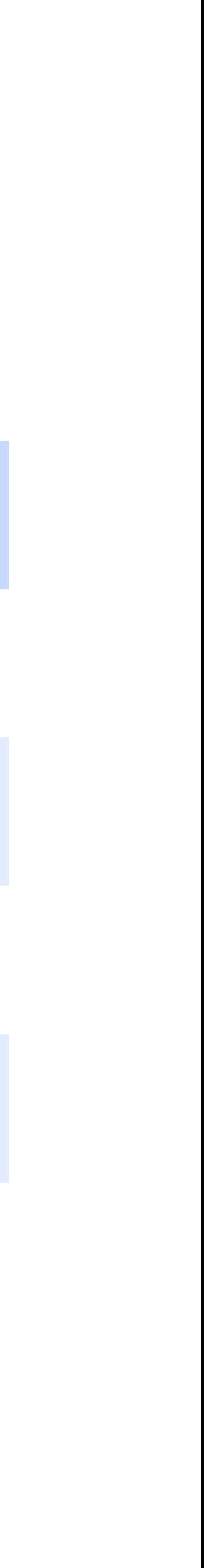

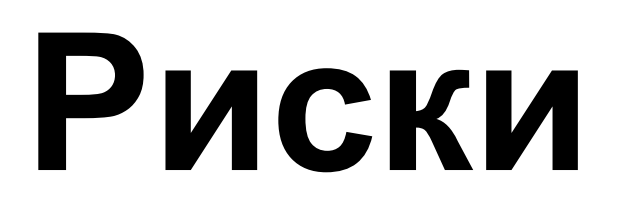

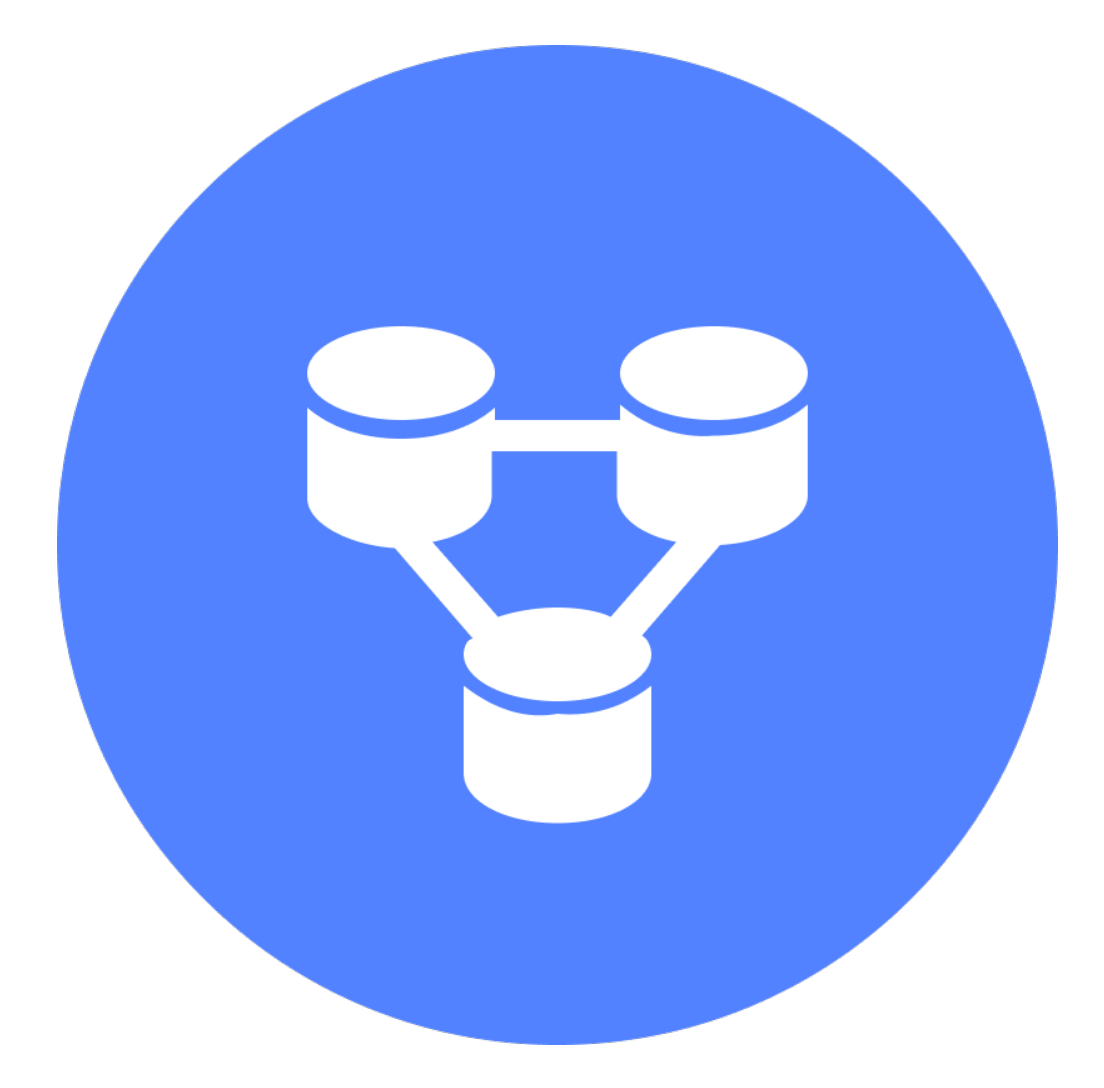

- 
- 

› YDB — очень быстрая БД при выполнении тяжелых запросов. Вы можете потратить много RU за очень маленькое время

› Использование ненужных гарантий значительно влияет на показатели

## **Выводы**

Использование Serverless YDB на самом деле позволяет платить пропорционально активности пользователей, не тратя никаких усилий на администрирование БД

Транзакционное приложение, написанное для PostgreSQL с использованием SQL, может быть адаптировано под YDB за разумное время с возможностью сохранения модели данных

Для реальных нагрузок в E-commerce приложениях стоимость Serverless YDB может быть существенно меньше, чем стоимость сопоставимых решений на базе PostgreSQL

YDB Serverless позволяет успешно обработать пиковые нагрузки, не требуя оплаты аренды большой машины под PostgreSQL

**1**

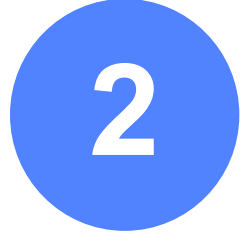

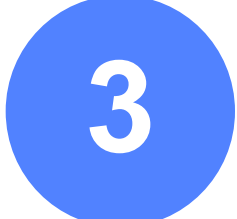

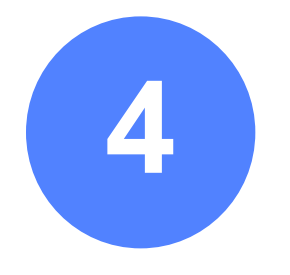

## **Заключение**

› Мы развиваемся в направлении снижения рисков. В нашем Roadmap интерактивные

- › Мы развиваемся в направлении соответствия стандартам. В ближайшее время выходит поддержка JDBC, далее в Roadmap ODBC, ANSI SQL, поддержка популярных ORM, что в пределе приведет к сокращению трудоемкости рефакторинга приложений вплоть до нуля
- клиентские квоты, сниженные тарифы по прогнозируемой нагрузке
- › Мы развиваемся в плане улучшения нефункциональных характеристик. В ближайших релизах – поддержка MVCC.
- с PostgreSQL или другими классическими RDBMS
- › Следите за новостями

› Но уже сегодня рефакторинг под YDB может дать вам многократный выигрыш <sup>в</sup> стоимости эксплуатации транзакционного приложения в production по сравнению

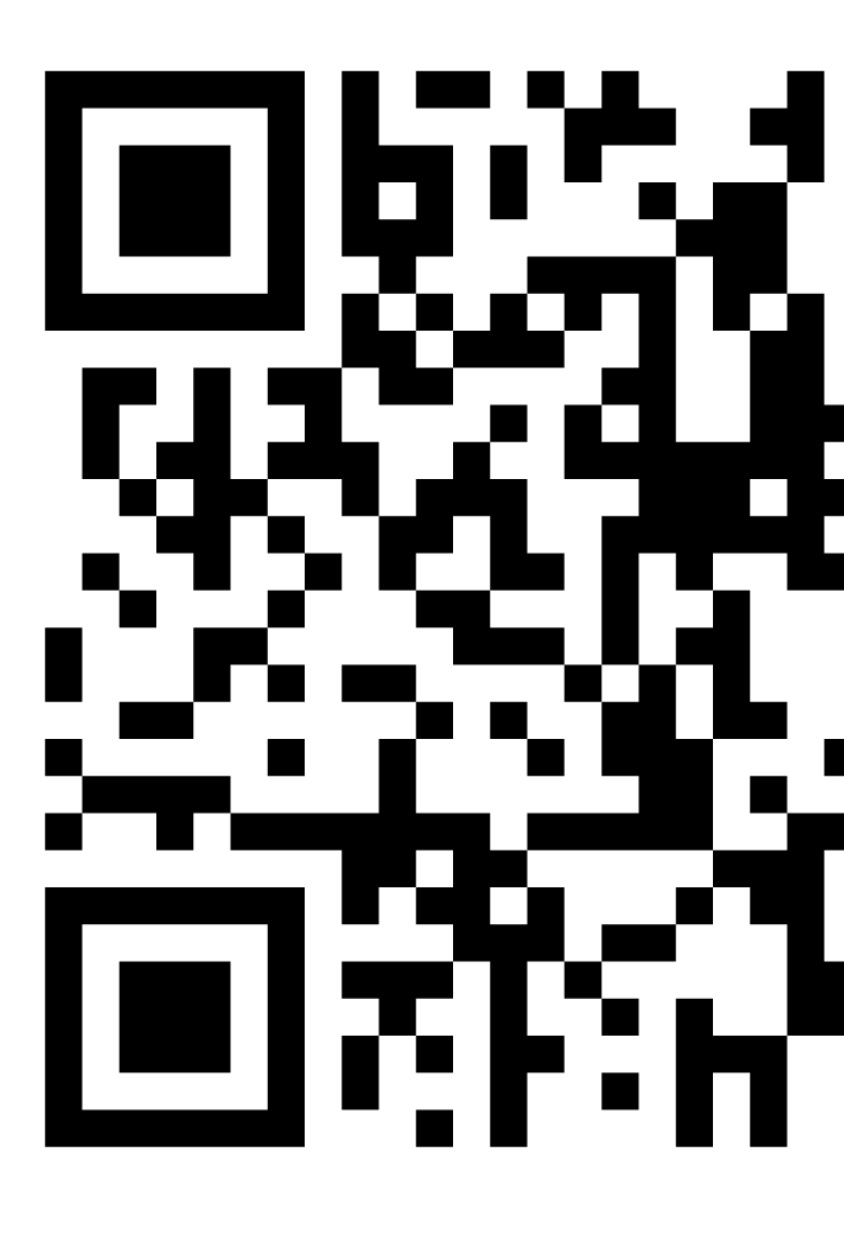

#### **t.me/yandexdatal**

#### **Александр Смирнов**

Эксперт разработки систем хранения и обработки данных

t.me/yandexdatabase\_ru twitter.com/yandexdatabase

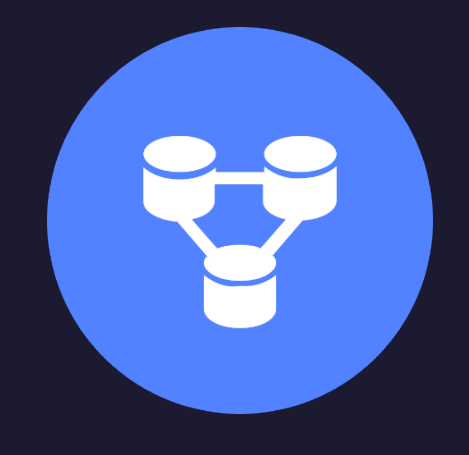

### **Yandex Cloud**

## Спасибо!